# CSE 331 Software Design & Implementation

#### Fall 2020 Section 2 – Code Reasoning

CSE 331 Fall 2020 1

# Administrivia

- HW1 due tonight.
- Any questions before we dive in?
	- What are the most interesting/confusing/puzzling things so far in the course?

# Agenda

- Review logical reasoning about code with Hoare Logic
- Practice both forward and backward modes
	- Just assignment, conditional ("if-then-else"), and sequence
	- Logical rules from yesterday's lecture/notes
- Review logical strength of assertions (weaker *vs.* stronger)
- Practice determining stronger/weaker assertions
- Practice checking correctness of loops.
- Practice writing loops (if time allows)

# Why reason about code?

- Prove that code is correct
- Understand *why* code is correct
- Diagnose why/how code is *not* correct
- Specify code behavior

# Logical reasoning about code

- Determine facts that hold of program state between statements
	- "Fact" ~ assertion (logical formula over program state, informally "value(s) of some/all program variables)
	- Driven by assumption (precondition) or goal (postconditon)
- Forward reasoning
	- What facts follow from initial assumptions?
	- Go from precondition to postcondition
- Backward reasoning
	- What facts need to be true to reach a goal?
	- Go from <u>postcondition</u> to <u>precondition</u>

# Hoare Logic: Validity by Reasoning

- Checking validity of **{***P***} S {***Q***}**
	- Valid iff, starting from any state satisfying *P*, executing *S* results in a state satisfying *Q*
- Forward reasoning:
	- Reason from *P* to strongest postcondition **{***P***}** *S* **{***R***}**
	- Check that *R* implies *Q* (i.e., *Q* is weaker)
- Backward reasoning:
	- Reason from *Q* to get weakest precondition **{***R***}** *S* **{***Q***}**
	- Check that *P* implies *R* (i.e., *P* is stronger)

# Implication (=>)

- Logic formulas with *and* (&, &&, or ∧), *or* (|, ||, or ∨) and *not* (! or  $\neg$ ) have the same meaning they do in programs
- Implication might be a bit new, but the basic idea is pretty simple. Implication p=>q is true as long as q is always true whenever p is

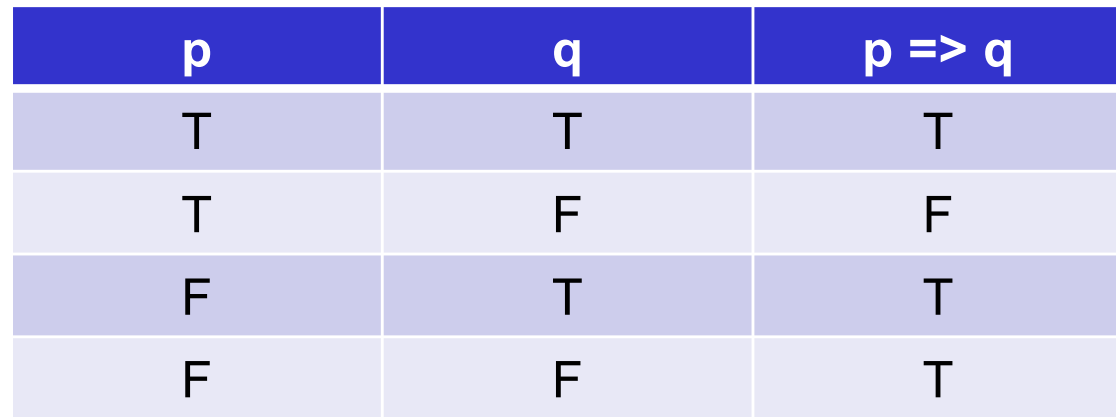

# Assignment Statements

- Reasoning about  $x = y$ ;
- Forward reasoning:
	- $-$  add " $x = y$ " as a new fact
	- (also rewrite any existing references to "x" to use new value)
- Backward reasoning:
	- replace all instances of "x" in the postcondition with "y"

#### Conditionals, more closely

Forward reasoning

**{***P***} if (b) {***P* ∧ **b}**  $S_1$ **{***Q***1} else {***P* ∧ **!b}**  $S<sub>2</sub>$ **{***Q***2} {***Q***<sup>1</sup>** ∨ *Q***2}**

Backward reasoning **{** (**b** ∧ *P***1**) ∨ (**!b** ∧ *P***2**) **} if (b) {***P***1}**  $S_1$ **{***Q***} else {***P***2}**  $S<sub>2</sub>$ **{***Q***} {***Q***}**

# Weaker vs. stronger

Formal definition:

- If  $P \Rightarrow Q$ , then
	- *Q* is weaker than *P*
	- *P* is stronger than *Q*

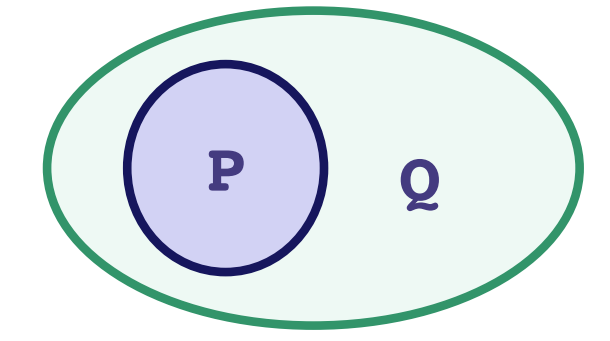

Intuitive definition:

- "Weak" means unrestrictive; a weaker assertion has a larger set of possible program states (*e.g.*, **x != 0**)
- "Strong" means restrictive; a stronger assertion has a smaller set of possible program states (e.g.,  $x = 1$  or  $x > 0$  are both stronger than  $x$  != 0).

#### Worksheet

- Take ~10 minutes to get where you can
- Find a partner and work with them
- Let me know if you feel stuck
- We'll walk through some solutions afterwards

```
{ true }
if (x>0) {
  { x > 0 }
  y = 2*x;
  { x > 0 ∧ y = 2x }
} else {
  { x <= 0 }
  y = -2*x;{ x <= 0 ∧ y = -2x }
}
{ (x > 0 ∧ y = 2x) ∨ (x <= 0 ∧ y = -2x) }
\Rightarrow { y = 2|x| }
```

```
{ y > 15 ∨ (y <= 5 ∧ y + z > 17) }
if (y > 5) {
  { y > 15 }
 x = y + 2{ x > 17 }
} else {
  { y + z > 17 }
 x = y + z;
  { x > 17 }
}
{ x > 17 }
```
#### Worksheet – problem 6 (forward)

```
{ true }
if (x < y) {
  { true ∧ x < y }
  m = x;
  { x < y ∧ m = x }
} else {
  { true ∧ x >= y }
  m = y;
  { x >= y ∧ m = y }
}
{ (x < y ∧ m = x) ∨ (x >= y ∧ m = y) }
\Rightarrow { m = min(x, y) }
```
#### Worksheet – problem 6 (backward)

```
{ true } ⇔
{ (x <= y ∧ x < y) ∨ (y <= x ∧ x >= y) }
if (x < y) {
  \{ x = min(x, y) \} \Leftrightarrow \{ x \leq y \}m = x;
  { m = min(x, y) }
} else {
  \{ y = min(x, y) \} \Leftrightarrow \{ x \ge y \}m = y;
  { m = min(x, y) }
}
{ m = min(x, y) }
```
- **{ y > 23 } { y >= 23 }**
- **{ y = 23 } { y >= 23 }**
- **{ y < 0.23 } { y < 0.00023 }**
- **{ x = y \* z } { y = x / z }**
- **{ is\_prime(y) } { is\_odd(y) }**

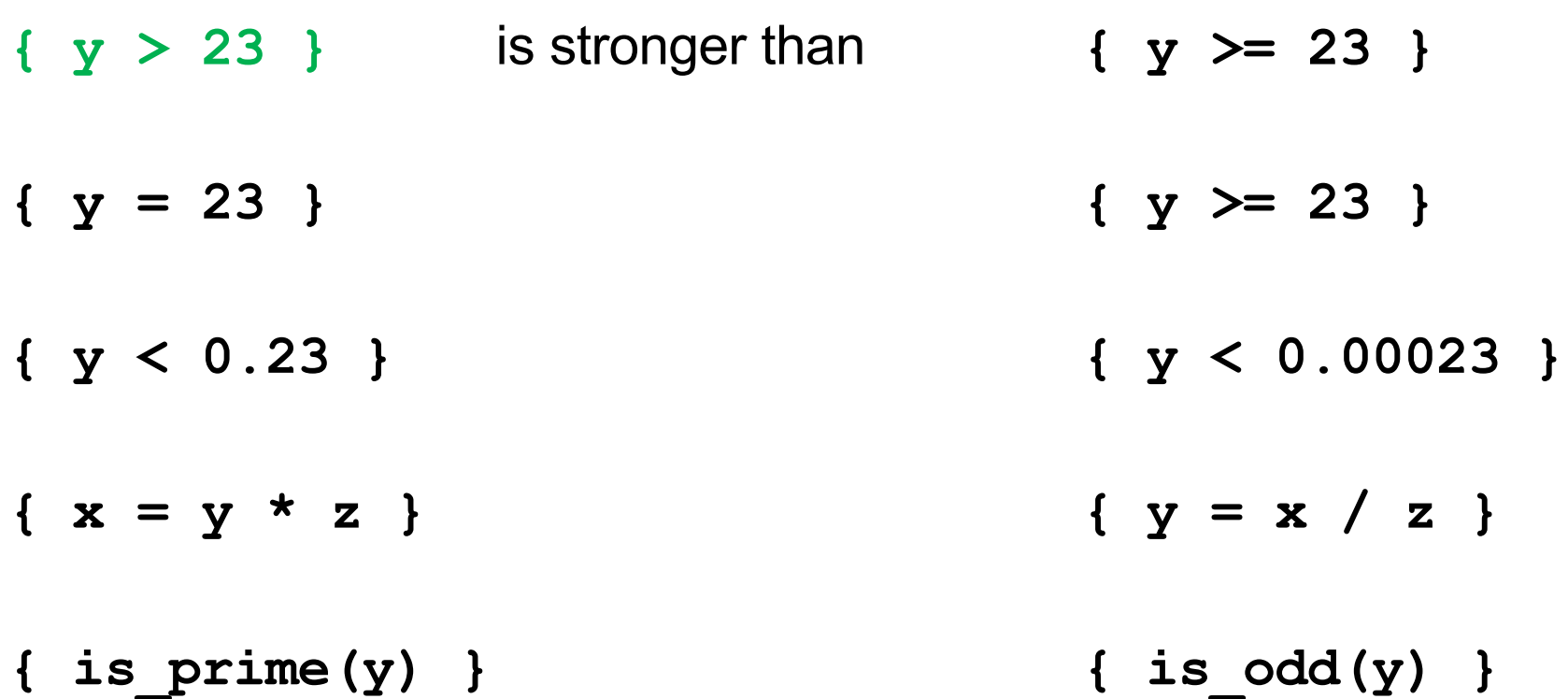

**{ y > 23 }** is stronger than **{ y >= 23 } { y = 23 }** is stronger than **{ y >= 23 } { y < 0.23 } { y < 0.00023 } { x = y \* z } { y = x / z } { is\_prime(y) } { is\_odd(y) }**

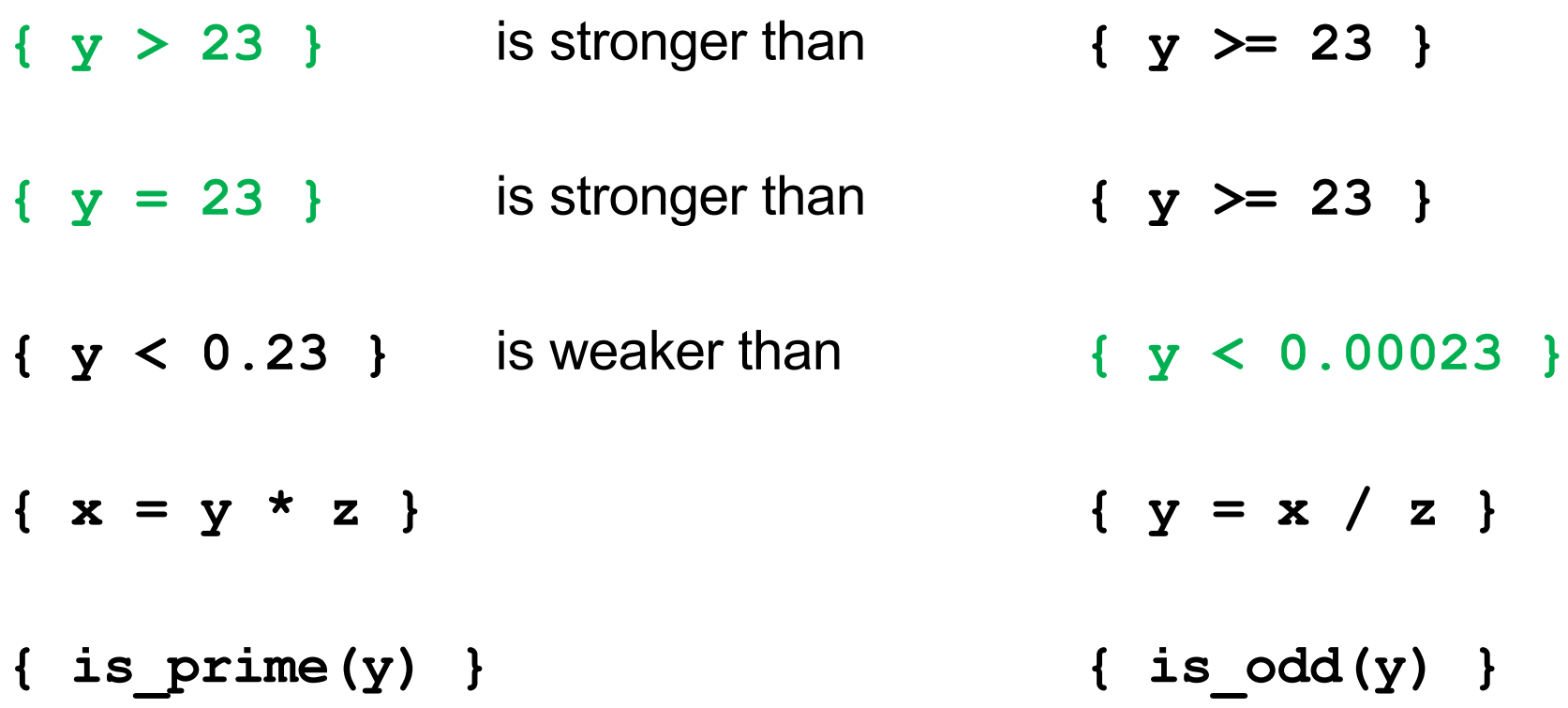

**{ y > 23 }** is stronger than **{ y >= 23 } { y = 23 }** is stronger than **{ y >= 23 } { y < 0.23 }** is weaker than **{ y < 0.00023 }**  $\{ x = y * z \}$  is incomparable with  $\{ y = x / z \}$ **{ is\_prime(y) } { is\_odd(y) }**

**{ y > 23 }** is stronger than **{ y >= 23 } { y = 23 }** is stronger than **{ y >= 23 } { y < 0.23 }** is weaker than **{ y < 0.00023 }**  $\{ x = y * z \}$  is incomparable with  $\{ y = x / z \}$ **{ is\_prime(y) }** is **incomparable** with **{ is\_odd(y) }**

## Questions?

- What is the most surprising thing about this?
- What is the most confusing thing?
- What will need a bit more thinking to digest?

# Previously on CSE 331...

{{ **P** }} while (cond) S {{ **Q** }}

This triple is valid iff

{{ **P** }} {{ Inv: **I** }} while (cond) S {{ **Q** }}

- **I** holds initially
- **I** holds each time we execute S
- **Q** holds when **I** holds and cond is false

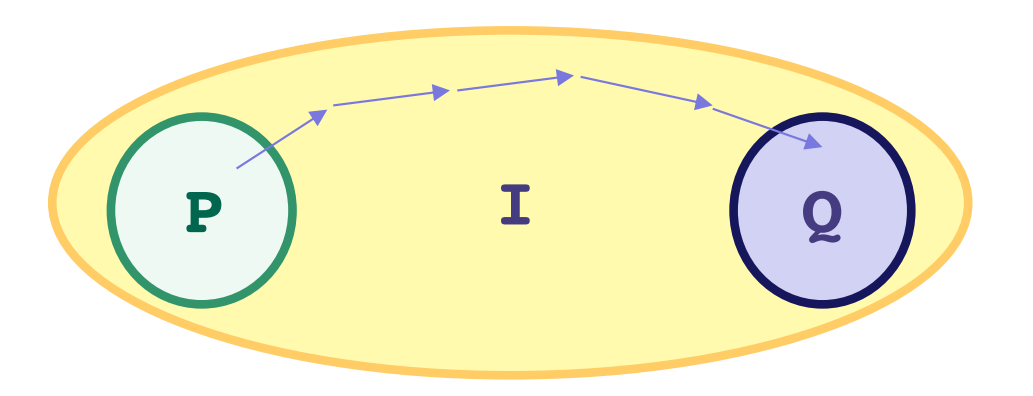

Need to check each of these parts:

- code before the loop
- body of the loop
- exit of the loop gives claimed assert
- postcondition holds when returning true
- postcondition holds when returning false

We'll go through these in that order...

 $\{\{\text{Precondition: } x >= 1\}\}\$ 

int  $k = 0$ ;

int  $y = 1$ ;

$$
x^* \{ \{ k = 0 \text{ and } y = 1 \} \}
$$

 $\{ \text{Inv: } y = 2^k \text{ and } y/2 < x \} \}$ 

When  $k = 0$ , we have  $y = 2^k = 2^0 = 1$ , which is true. We also have  $y/2 = 1/2 < 1 \le x$ , so that part is

also true

$$
\{\{ \text{Inv: } y = 2^k \text{ and } y/2 < x \} \}
$$
\n
$$
\text{while } (y < x) \{ \{ \text{2y = 2^{k+1} \text{ and } 2y/2 < x \} \} \text{ or } \{ \text{y = 2^k \text{ and } y < x \} \}
$$
\n
$$
\text{if } y = 2^{k+1} \text{ and } y/2 < x \} \}
$$
\n
$$
\text{if } y = 2^k \text{ and } y/2 < x \}
$$
\n
$$
\{\{ \text{y = 2^{k+1} \text{ and } y/2 < x \} \}
$$

Inv and loop condition  $(y < x)$  include both of the two facts we need for correctness.

```
\{ \text{Inv: } y = 2^k \text{ and } y/2 < x \} \}while (y < x) {
 y = y * 2;k = k + 1;
}
\{ \{ y = 2^k \text{ and } y/2 < x <= y \} \}Last fact is y \geq x,
                                            so we have y/2 < x < y as required.
                                            {y = 2^k \text{ and } y/2 < x \text{ and not } (y < x)}
```
CSE 331 Fall 2020 27

}

$$
\{\{ y = 2^k \text{ and } y/2 < x <= y \} \}
$$
\n
$$
\{\{ y = 2^k \text{ and } y = x \} \}
$$
\n
$$
\{\{ \text{Postcondition: } x \text{ is a power of 2 } \} \}
$$
\n
$$
\{\{ y = 2^k \text{ and } y = x \} \}
$$
\n
$$
\{\{ y = 2^k \text{ and } y = x \} \}
$$
\n
$$
\{\{ y = 2^k \text{ and } y = x \} \}
$$
\n
$$
\{\{ y = 2^k \text{ and } y = x \} \}
$$
\n
$$
\{\{ y = 2^k \text{ and } y = x \} \}
$$
\n
$$
\{\{ y = 2^k \text{ and } y = x \} \}
$$
\n
$$
\{\{ y = 2^k \text{ and } y = x \} \}
$$
\n
$$
\{\{ y = 2^k \text{ and } y = x \} \}
$$

```
\{ \{ y = 2^k \text{ and } y/2 < x <= y \} \}
```

```
if (y == x) {
```
… } else {

 $\sqrt[k]{\{y = 2^k \text{ and } y/2} < x \le y \text{ and } y \le x\}\$ 

 $\{$  Postcondition: x is not a power of 2  $\}$ return false;

}

y != x tells us we have  $y/2 < x < y$ 

So x lies strictly between two subsequent powers of 2, which means it is not a power of 2.

#### Loop Invariants

- Loop invariant comes out of the algorithm idea
	- describes partial progress toward the goal
	- how you will get from start to end
- Essence of the algorithm idea is:
	- invariant
	- how you make progress on each step (e.g.,  $i = i + 1$ )
- Code is *ideally* just details that follow from that idea...

# Loop Invariant ➜ Code

In fact, can usually deduce the code from the invariant:

- When does loop invariant satisfy the postcondition?
	- gives you the termination condition
- What is the easiest way to satisfy the loop invariant?
	- gives you the initialization code
- How does the invariant change as you make progress?
	- gives you the rest of the loop body

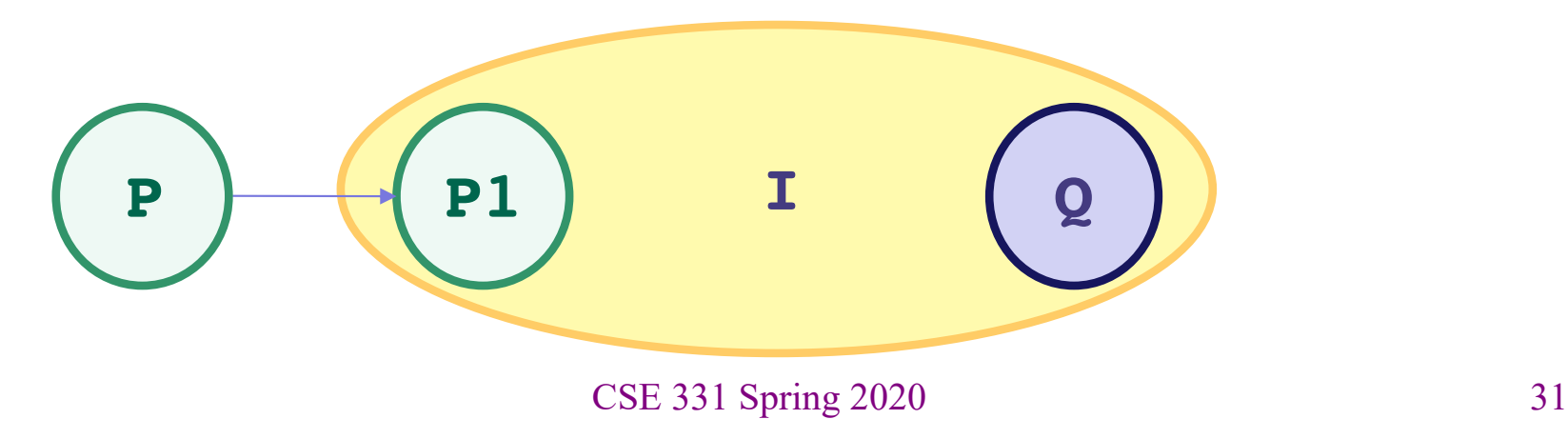

# Another Example

**Problem**: Set q to be the quotient of x/y and r to be the remainder

Precondition:  $x \ge 0$  and  $y \ge 0$ Postcondition:  $q^*y + r = x$  and  $0 \leq r \leq y$ 

– i.e., y doesn't go into x any more times

**Problem**: Set q to be the quotient of x/y and r to be the remainder

Precondition:  $x \ge 0$  and  $y \ge 0$ 

Postcondition:  $q^*y + r = x$  and  $0 \leq r \leq y$ 

– i.e., y doesn't go into x any more times

#### **Loop invariant:**  $q^*y + r = x$  and  $0 \leq r$

- postcondition is special case when we also have  $r < y$
- this suggests a loop condition…

This is (again) just a weakening of the postcondition. (We just drop  $r < y$ .)

We want " $r < y$ " when the conditions fails

- so the condition is  $r \geq y$
- can see immediately that the postcondition holds on loop exit

```
\{\{\ln v: q^*y + r = x \text{ and } 0 \leq r\}\}\while (r \ge y) {
}
```

```
\{ \{ q^*y + r = x \text{ and } 0 \le r \le y \} \}
```
Need to make the invariant hold initially…

– search for an easy way to satisfy  $q^*y + r = x$  and  $0 \le r$ 

```
\{\{\ln v: q^*y + r = x \text{ and } 0 \leq r\}\}\while (r \ge y) {
}
```
Need to make the invariant hold initially…

- search for an easy way to satisfy  $q^*y + r = x$  and  $0 \le r$
- how about  $q = 0$ ?
	- then we need  $r = x$ ... and that is okay since  $0 \le x$

```
\{\{\ln v: q^*y + r = x \text{ and } 0 \leq r\}\}\while (r \ge y) {
```

```
}
\{ \{ q^*y + r = x \text{ and } 0 \le r \le y \} \}
```
Need to make the invariant hold initially…

– search for the simplest way that works

$$
int q = 0;
$$
  
\n
$$
int r = x;
$$
  
\n
$$
{\ln v: q^*y + r = x \text{ and } 0 \le r}
$$
  
\n
$$
while (r >= y) {}
$$
  
\n
$$
{\ln v: q^*y + r = x \text{ and } 0 \le r \le y}
$$

We have r large initially.

Need to shrink r on each iteration in order to terminate…

```
int q = 0;
int r = x;
\{\{\ln v: q^*y + r = x \text{ and } 0 \leq r\}\}\while (r \ge y) {
   r = r - y;}
\{ \{ q^*y + r = x \text{ and } 0 \le r \le y \} \}
```
We have r large initially.

Need to shrink r on each iteration in order to terminate…

$$
int q = 0;
$$
  
\n
$$
int r = x;
$$
  
\n{lnv: q<sup>\*</sup>y + r = x and 0 < = r}}  
\n
$$
int \{ q^{*}y + r = x \text{ and } 0 < r \text{ and } y < r \text{ } | \}
$$
  
\n
$$
r = r - y;
$$
  
\n{
$$
f \{ q^{*}y + r - y = x \text{ and } 0 < r - y \text{ } | \}
$$
  
\n{
$$
f \{ q^{*}y + r = x \text{ and } 0 < r \text{ } | \}
$$
  
\n{
$$
f \{ q^{*}y + r = x \text{ and } 0 < r \text{ } | \}
$$
  
\n{
$$
f \{ q^{*}y + r = x \text{ and } 0 < r \text{ } | \}
$$

We have r large initially.

Need to shrink r on each iteration in order to terminate…

int 
$$
q = 0
$$
;

\nint  $r = x$ ;

\n{\n {Inv:  $q^*y + r = x$  and  $0 \leq r}$  } {\n { $q^*y + y + r - y = x$  and  $0 \leq r$  and  $y \leq r$  }\n while  $(r \geq y) \{ \quad \downarrow \{ q^*y + r = x \text{ and } 0 \leq r \text{ and } y \leq r \} \}$ 

\n $r = r - y$ ;

\n $\{ \quad \downarrow \{ q^*y + r - y = x \text{ and } 0 \leq r - y \} \}$ 

\n{\n { $q^*y + r = x$  and  $0 \leq r \}$  } {\n { $q^*y + r = x$  and  $0 \leq r \}$  } \n }

\n{\n { $q^*y + r = x$  and  $0 \leq r < y \}$  }

We have r large initially.

Need to shrink r on each iteration in order to terminate…

– if  $r \geq v$ , then y goes into x at least one more time

int  $q = 0$ ; int  $r = x;$  $\{\{\ln v : q^*y + r = x \text{ and } 0 \le r\}\$   $\{\{q^*y+y + r-y = x \text{ and } 0 \le r \text{ and } y \le r\}\}$ while  $(r \geq y)$  {  $r = r - y;$ }  $\{ \{ q^*y + r = x \text{ and } 0 \le r \le y \} \}$  ${q^*y + r-y = x \text{ and } 0 \leq r-y }$  ${q^*y + r = x \text{ and } 0 \leq r}$  $\left[ \begin{array}{c} \{ q^*y + r = x \text{ and } 0 \leq r \text{ and } y \leq r \} \end{array} \right]$  $\{ \{ (q+1)*y + r-y = x \text{ and } 0 \le r \text{ and } y \le r \} \}$ top has q+1 where bottom has q, so we need code that changes q to q+1

We have r large initially.

Need to shrink r on each iteration in order to terminate…

– if  $r \geq v$ , then y goes into x at least one more time

```
int q = 0;
int r = x;
\{\{\ln v: q^*y + r = x \text{ and } 0 \leq r\}\}\while (r \ge y) {
   q = q + 1;r = r - y;}
\{ \{ q^*y + r = x \text{ and } 0 \le r \le y \} \}
```
let's double-check this, just to be sure…

We have r large initially.

Need to shrink r on each iteration in order to terminate…

int 
$$
q = 0
$$
;

\nint  $r = x$ ;

\n{ $\{ \text{Inv}: q^*y + r = x \text{ and } 0 \le r \}$ }

\nwhile  $(r \ge y) \{ \text{ } q = q + 1 \}$ 

\n $q = q + 1$ ;

\n $r = r - y$ ;

\n $\{ \{ q^*y + r - y = x \text{ and } 0 \le r - y \}$ 

\n $\{ \{ q^*y + r = x \text{ and } 0 \le r \} \}$ 

\n{ $\{ q^*y + r = x \text{ and } 0 \le r \}$ }

\n $\{ \{ q^*y + r = x \text{ and } 0 \le r \}$ 

# Aside on Efficiency

- This is not an efficient agorithm
	- runs in  $O(x/y)$  time, which could be huge (e.g.  $x/y = 2^{63}$ )
	- but it is correct
- Grade school "long division" is much more efficient
	- runs in  $O((\log x)^2)$  time
	- makes progress in larger steps
		- (needs a more complex invariant)